# **conf-amon - Anomalie #3529**

# **Gestion de la QOS non fonctionnelle en 2.3**

25/05/2012 12:07 - Joël Cuissinat

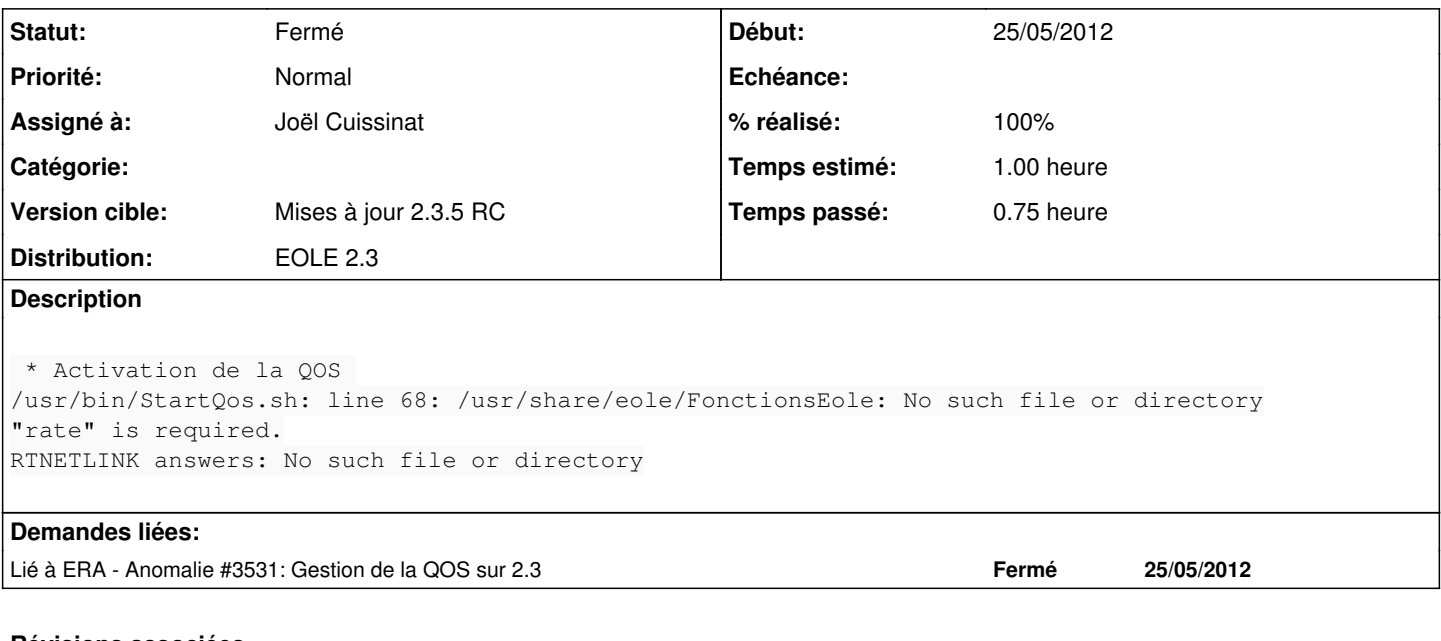

### **Révisions associées**

### **Révision 58e16279 - 24/04/2012 10:01 - moyooo**

Add SLA delay (minutes) see #3529

#### **Révision 280a8bad - 25/05/2012 14:53 - Joël Cuissinat**

bin/StartQos.sh : mise à niveau du scripr pour Eole-2.3 Fixes #3529 @15m

#### **Historique**

#### **#1 - 25/05/2012 14:54 - Joël Cuissinat**

*- Statut changé de Nouveau à Résolu*

*- % réalisé changé de 0 à 100*

Appliqué par commit [280a8bad6b4d22875c52d7b83fcb516297714fec](https://dev-eole.ac-dijon.fr/projects/conf-amon/repository/revisions/280a8bad6b4d22875c52d7b83fcb516297714fec).

# **#2 - 01/06/2012 11:29 - Fabrice Barconnière**

*- Statut changé de Résolu à Fermé*